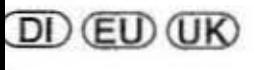

## CASIO.

## OPERATOR'S **INSTRUCTION** MANUA L

ECTRONIC

RECISINER

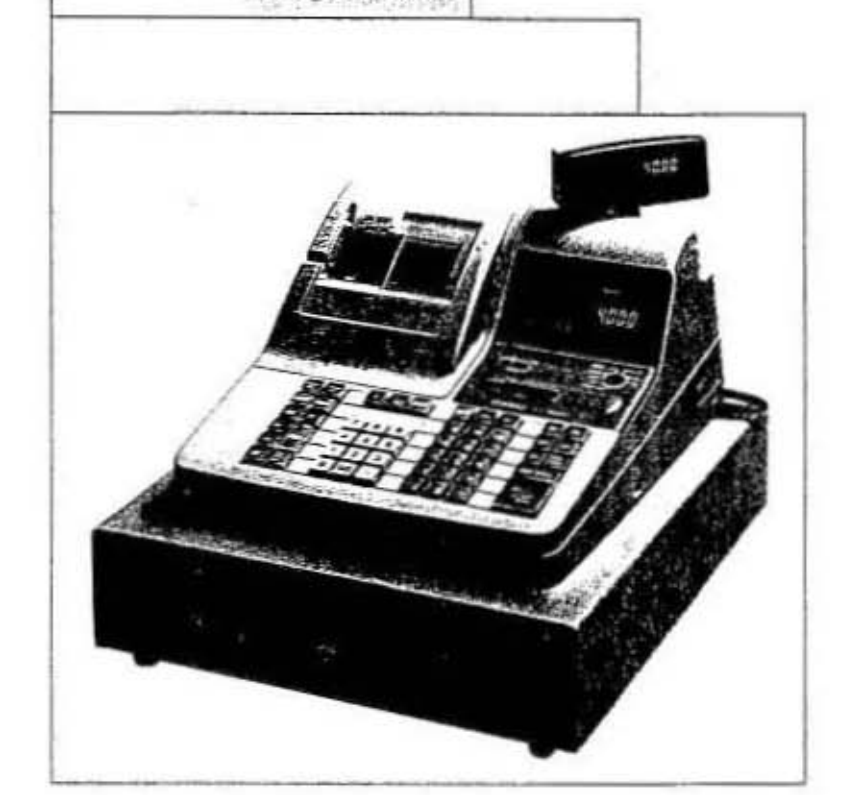

## **CE-4000 CE-4050**

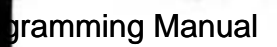

## Contents

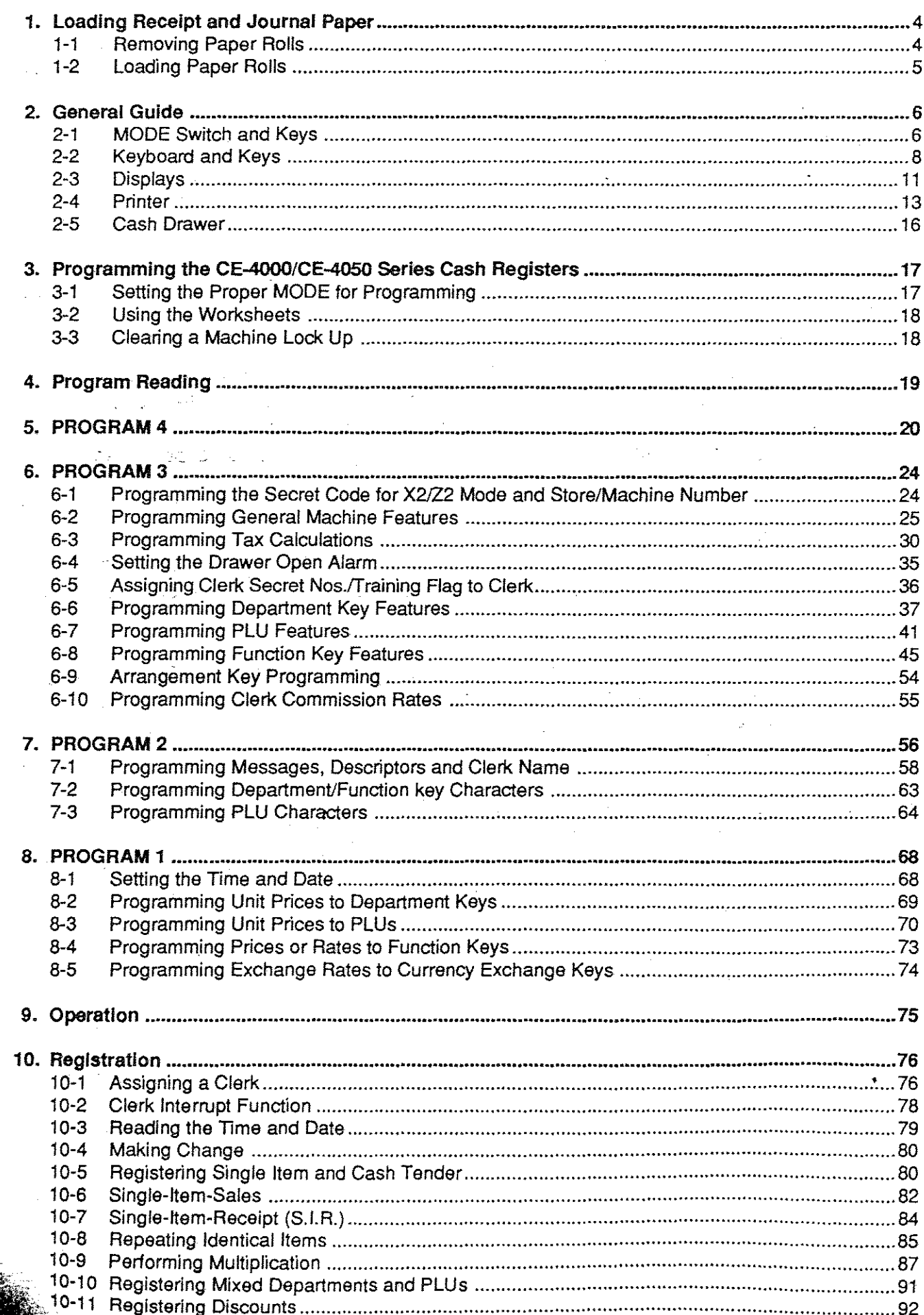

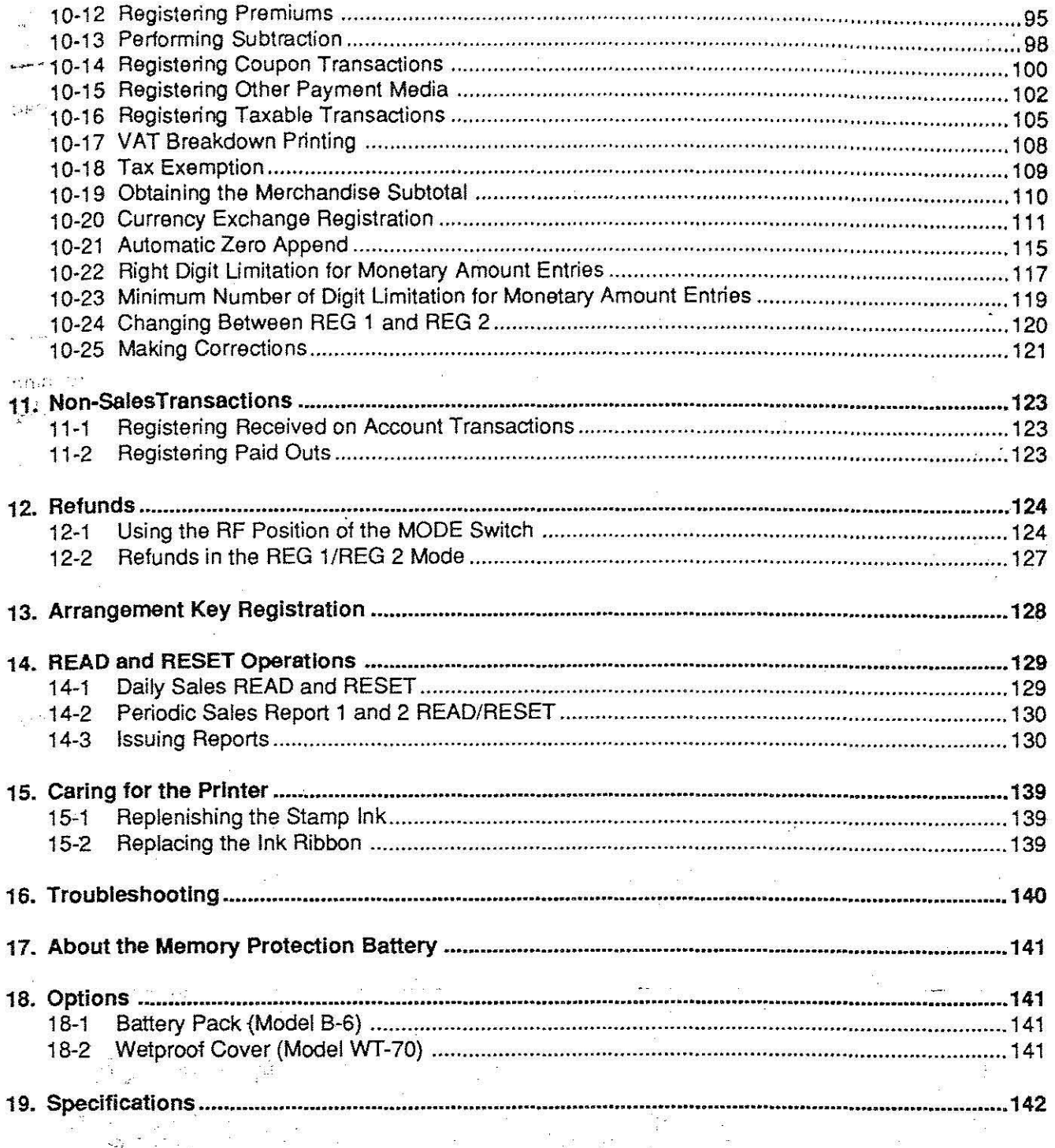

医马克斯氏征 医生产生的

ì,

This is a "Table of Contents preview" for quality assurance

The full manual can be purchased from our store: https://the-checkout-tech.com/manuals/casio/CE-4000 and CE-4050 operators and prog

And our free Online Keysheet maker: https://the-checkout-tech.com/Cash-Register-Keysheet-Creator/

HTTPS://THE-CHECKOUT-TECH.COM